# **PDF/ePUB Os homens que não amavam as mulheres Baixar Stieg Larsson Livros gratuitos**

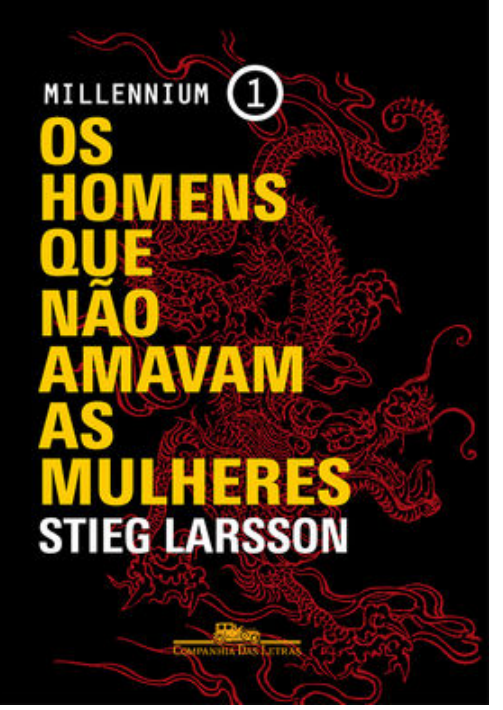

Vem da Suécia um dos maiores êxitos no gênero de mistério dos últimos anos: a série Millennium - da qual este romance, Os homens que não amavam as mulheres, é o primeiro volume. Seu autor, Stieg Larsson, jornalista e ativista político muito respeitado na Suécia, morreu subitamente em 2004, aos cinqüenta anos, vítima de enfarte, e não pôde desfrutar do sucesso estrondoso de sua obra. Seus livros não só alcançaram o topo das vendas nos países em que foram lançados (além da própria Suécia, onde uma em cada quatro pessoas leu pelo menos um exemplar da série, a Alemanha, a Noruega, a Itália, a Dinamarca, a França, a Espanha, a Itália, a Espanha e a Inglaterra), como receberam críticas entusiasmadas.

O motivo do sucesso reside em vários fronts. Um deles é a forma original com que Larsson engendra a trama, fazendo-a percorrer variados aspectos da vida contemporânea, da ciranda financeira feita de corrupção à invasão de privacidade, da violência sexual contra as mulheres aos movimentos neofascistas e ao abuso de poder de uma maneira

geral. Outro é a criação de personagens extremamente bem construídos e originais, como a jovem e genial hacker Lisbeth Salander, magérrima, com o corpo repleto de piercings e tatuagens e comportamento que beira a delinqüência. O terceiro é a maestria em conduzir a narrativa, repleta de suspense da primeira à última página.

Os homens que não amavam as mulheres é um enigma a portas fechadas - passa-se na circunvizinhança de uma ilha. Em 1966, Harriet Vanger, jovem herdeira de um império industrial, some sem deixar vestígios. No dia de seu desaparecimento, fechara-se o acesso à ilha onde ela e diversos membros de sua extensa família se encontravam. Desde então, a cada ano, Henrik Vanger, o velho patriarca do clã, recebe uma flor emoldurada - o mesmo presente que Harriet lhe dava, até desaparecer. Ou ser morta. Pois Henrik está convencido de que ela foi assassinada. E que um Vanger a matou.

Quase quarenta anos depois, o industrial contrata o jornalista Mikael Blomkvist para conduzir uma investigação particular. Mikael, que acabara de ser condenado por difamação contra o financista Wennerström, preocupa-se com a crise de credibilidade que atinge sua revista, a Millennium. Henrik lhe oferece proteção para a Millennium e provas contra Wennerström, se o jornalista consentir em investigar o assassinato de Harriet. Mikael descobre que suas inquirições não são bem-vindas pela família Vanger, e que muitos querem vê-lo pelas costas. De preferência, morto. Com o auxílio de Lisbeth Salander, que conta com uma mente infatigável para a busca de dados - de preferência, os mais sórdidos -, ele logo percebe que a trilha de segredos e perversidades do clã industrial recua até muito antes do desaparecimento ou morte de Harriet. E segue até muito depois.... até um momento presente, desconfortavelmente presente.

**Título** : Os homens que não amavam as mulheres

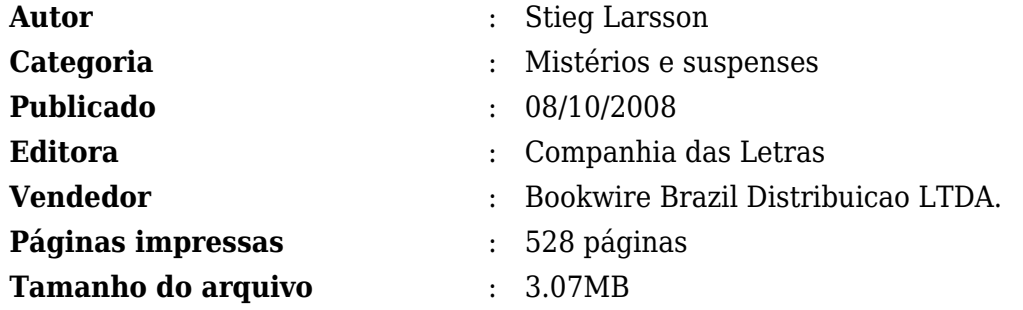

[PDF/ePUB Os homens que não amavam as mulheres Baixar Stieg Larsson Livros gratuitos](http://new.beebok.info/br-1093568531/os-homens-que-nao-amavam-as-mulheres.html)

# **PDF/ePUB Os homens que não amavam as mulheres Baixar Stieg Larsson Livros gratuitos**

#### [PDF/ePUB Os homens que não amavam as mulheres Baixar Stieg Larsson Livros gratuitos](http://new.beebok.info/br-1093568531/os-homens-que-nao-amavam-as-mulheres.html)

**OS HOMENS QUE NãO AMAVAM AS MULHERES PDF** - Are you looking for eBook Os homens que não amavam as mulheres PDF? You will be glad to know that right now Os homens que não amavam as mulheres PDF is available on our online library. With our online resources, you can find Os homens que não amavam as mulheres or just about any type of ebooks, for any type of product.

Best of all, they are entirely free to find, use and download, so there is no cost or stress at all. Os homens que não amavam as mulheres PDF may not make exciting reading, but Os homens que não amavam as mulheres is packed with valuable instructions, information and warnings. We also have many ebooks and user guide is also related with Os homens que não amavam as mulheres PDF and many other ebooks.

We have made it easy for you to find a PDF Ebooks without any digging. And by having access to our ebooks online or by storing it on your computer, you have convenient answers with Os homens que não amavam as mulheres PDF. To get started finding Os homens que não amavam as mulheres, you are right to find our website which has a comprehensive collection of manuals listed.

Our library is the biggest of these that have literally hundreds of thousands of different products represented. You will also see that there are specific sites catered to different product types or categories, brands or niches related with Applied Numerical Methods With Matlab Solution Manual 3rd Edition PDF. So depending on what exactly you are searching, you will be able to choose ebooks to suit your own needs.

Here is the access Download Page of OS HOMENS QUE NãO AMAVAM AS MULHERES PDF, click this link to download or read online:

[PDF/ePUB Os homens que não amavam as mulheres Baixar Stieg Larsson Livros gratuitos](http://new.beebok.info/br-1093568531/os-homens-que-nao-amavam-as-mulheres.html)

# **Top 17 Livros relacionados [GRATIS]**

# **[PDF] [Mais Escuro \(Grey Vol. 2\)](http://new.beebok.info/br-1318912095/mais-escuro-grey-vol-2.html)**

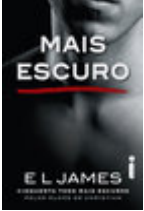

<http://new.beebok.info/br-1318912095/mais-escuro-grey-vol-2.html>

E L James revisita Cinquenta tons com um mergulho mais profundo e sombrio na história de amor que envolveu milhões de leitores em todo o mundo. O relacionamento quente e sensual de Anastasia Steele e Christian Grey chega ao fim com muitas acusações e sofrimento, mas Grey...

# **[PDF] [O poder do hábito](http://new.beebok.info/br-1254052358/o-poder-do-habito.html)**

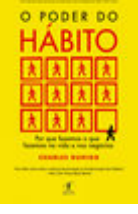

<http://new.beebok.info/br-1254052358/o-poder-do-habito.html>

Charles Duhigg, repórter investigativo do New York Times, mostra que a chave para o sucesso é entender como os hábitos funcionam - e como podemos transformá-los. Durante os últimos dois anos, uma jovem transformou quase todos os aspectos de sua vida. Parou de...

# **[PDF] [Sem fôlego](http://new.beebok.info/br-1331982155/sem-folego.html)**

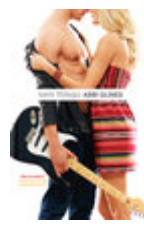

### <http://new.beebok.info/br-1331982155/sem-folego.html>

Sadie White acabou de se mudar com a mãe grávida para a cidade litorânea de Sea Breeze, mas seu emprego de verão não vai ser na praia. Como a mãe dela se recusa a trabalhar, Sadie vai substituí-la como empregada doméstica numa...

# **[PDF] [A sutil arte de ligar o f\\*da-se](http://new.beebok.info/br-1293280123/a-sutil-arte-de-ligar-o-f-da-se.html)**

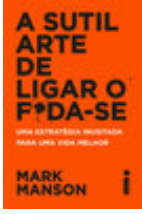

### <http://new.beebok.info/br-1293280123/a-sutil-arte-de-ligar-o-f-da-se.html>

Chega de tentar buscar um sucesso que só existe na sua cabeça. Chega de se torturar para pensar positivo enquanto sua vida vai ladeira abaixo. Chega de se sentir inferior por não ver o lado bom de estar no fundo do poço. Coaching, autoajuda, desenvolvimento pessoal,...

# **[PDF] [Origem](http://new.beebok.info/br-1253520982/origem.html)**

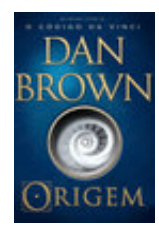

#### <http://new.beebok.info/br-1253520982/origem.html>

1º LUGAR NA LISTA DE MAIS VENDIDOS DA VEJA 1º LUGAR NA LISTA DE MAIS VENDIDOS DO THE NEW YORK TIMES DE ONDE VIEMOS? PARA ONDE VAMOS? Robert Langdon, o famoso professor de Simbologia de Harvard, chega ao ultramoderno Museu Guggenheim de Bilbao para assistir a uma apresentação...

#### **[PDF] [Sapiens](http://new.beebok.info/br-978831117/sapiens.html)**

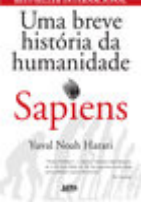

#### <http://new.beebok.info/br-978831117/sapiens.html>

Um relato eletrizante sobre a aventura de nossa extraordinária espécie – de primatas insignificantes a senhores do mundo. O que possibilitou ao Homo sapiens subjugar as demais espécies? O que nos torna capazes das mais belas obras de arte, dos avanços...

## **[PDF] [Propósito](http://new.beebok.info/br-1177676886/proposito.html)**

**PROPÓSITO** 

#### <http://new.beebok.info/br-1177676886/proposito.html>

51 SEMANAS NA LISTA DE MAIS VENDIDOS DA VEJA Neste livro, Sri Prem Baba expande o diálogo amoroso a que sempre se propôs, abordando temas que têm a ver com os anseios mais íntimos do ser humano. Aqui o leitor vai vislumbrar o horizonte de um trajeto precioso que o...

## **[PDF] [Mais lindo que a lua](http://new.beebok.info/br-1325636345/mais-lindo-que-a-lua.html)**

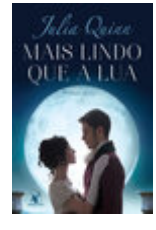

<http://new.beebok.info/br-1325636345/mais-lindo-que-a-lua.html>

Foi amor à primeira vista. Mas Victoria Lyndon era a filha do vigário, e Robert Kemble, o elegante conde de Macclesfield. Foi  $\&$ #xa0;o $\&$ #xa0;que bastou para os pais dos dois serem contra a união. Assim, quando o plano de fuga dos jovens deu errado, todos acreditaram...

### **[PDF] [Me chame pelo seu nome](http://new.beebok.info/br-1324135108/me-chame-pelo-seu-nome.html)**

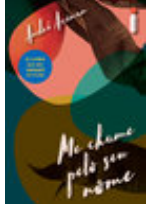

#### <http://new.beebok.info/br-1324135108/me-chame-pelo-seu-nome.html>

Livro que inspirou o filme dirigido por Luca Guadagnino, aclamado nos festivais de Berlim, Toronto, do Rio, no Sundance e um dos principais candidatos ao Oscar de 2018. A casa onde Elio passa os verões é um verdadeiro paraíso na costa italiana, parada certa de amigos, vizinhos,...

## **[PDF] [Como fazer amigos e influenciar pessoas](http://new.beebok.info/br-1102580483/como-fazer-amigos-e-influenciar-pessoas.html)**

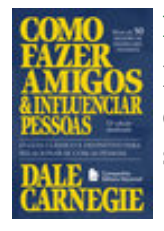

<http://new.beebok.info/br-1102580483/como-fazer-amigos-e-influenciar-pessoas.html>

Não é por acaso que, mais de setenta anos depois de sua primeira edição, depois de mais de 50 milhões de exemplares vendidos, Como fazer amigos e influenciar pessoas segue sendo um livro inovador, e uma das principais referências do mundo sobre...

# **[PDF] [Extraordinário](http://new.beebok.info/br-598630102/extraordinario.html)**

Lançado no Brasil originalmente em 2013, Extraordinário é daqueles livros únicos, marcantes, cuja mensagem ressoa com a mesma força não importa quantas vezes você leia. A história de um menino de aparência incomum, mas de coragem e...

# **[PDF] [Grey \(Edição em português\)](http://new.beebok.info/br-1004040102/grey-edicao-em-portugues.html)**

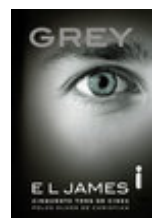

### <http://new.beebok.info/br-1004040102/grey-edicao-em-portugues.html>

<http://new.beebok.info/br-598630102/extraordinario.html>

Na voz de Christian, e através de seus pensamentos, reflexões e sonhos, E L James oferece uma nova perspectiva da história de amor que dominou milhares de leitores ao redor do mundo. Christian Grey controla tudo e todos a seu redor: seu mundo é organizado, disciplinado e...

## **[PDF] [O Poder do Agora](http://new.beebok.info/br-560984981/o-poder-do-agora.html)**

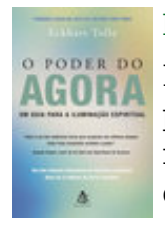

#### <http://new.beebok.info/br-560984981/o-poder-do-agora.html>

MAIS DE 50 SEMANAS NA LISTA DE MAIS VENDIDOS DA VEJA Nós passamos a maior parte de nossas vidas pensando no passado e fazendo planos para o futuro. Ignoramos ou negamos o presente e adiamos nossas conquistas para algum dia distante, quando conseguiremos tudo o que desejamos e seremos,...

# **[PDF] [O Livro dos Espíritos](http://new.beebok.info/br-1143525750/o-livro-dos-espiritos.html)**

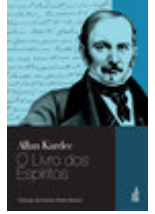

### <http://new.beebok.info/br-1143525750/o-livro-dos-espiritos.html>

Os seres materiais constituem o mundo visível ou corpóreo, e os seres imateriais, o mundo invisível ou espiritual,  $\&\# \text{xa0}$ ; isto é, dos Espíritos.?Originalmente publicado em 1857, O livro dos espíritos marca o nascimento da Doutrina Espírita e...

## **[PDF] [As coisas que você só vê quando desacelera](http://new.beebok.info/br-1285800182/as-coisas-que-voce-so-ve-quando-desacelera.html)**

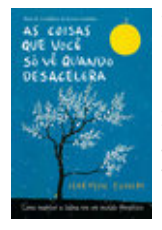

<http://new.beebok.info/br-1285800182/as-coisas-que-voce-so-ve-quando-desacelera.html>

"Um livro para os dias de hoje, repleto de verdades universais, lindamente escrito e ilustrado. Cada parágrafo possui a própria semente, que cria raízes para a sabedoria mais profunda e atemporal. Uma obra para se ter sempre à mão." – Mark...

# **[PDF] [Adeline](http://new.beebok.info/br-1332883302/adeline.html)**

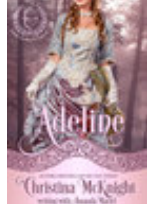

<http://new.beebok.info/br-1332883302/adeline.html>

QUANDO A BESTA COM UM CORAÇÃO DE OURO Tudo mudou para Jasper Benedict, o Duque de Ailesbury, na noite em que sua família morreu em um incêndio trágico—o mesmo incêndio que o deixou desfigurado. Agora, as cicatrizes lhe tinham dado o nome de a Besta de...

## **[PDF] [Comando do Amor](http://new.beebok.info/br-1331978636/comando-do-amor.html)**

#### <http://new.beebok.info/br-1331978636/comando-do-amor.html>

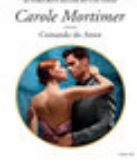

Dormindo com o inimigo... Gregorio de la Cruz não se importa se a inocente Lia Fairbanks o considera responsável por arruinar sua vida. O que ele quer é atraí-la para a sua cama e esquecê-la depois. Lia está determinada a não cair nos truques de...